## **BROWSER INTEGRATION QUICK KEY**

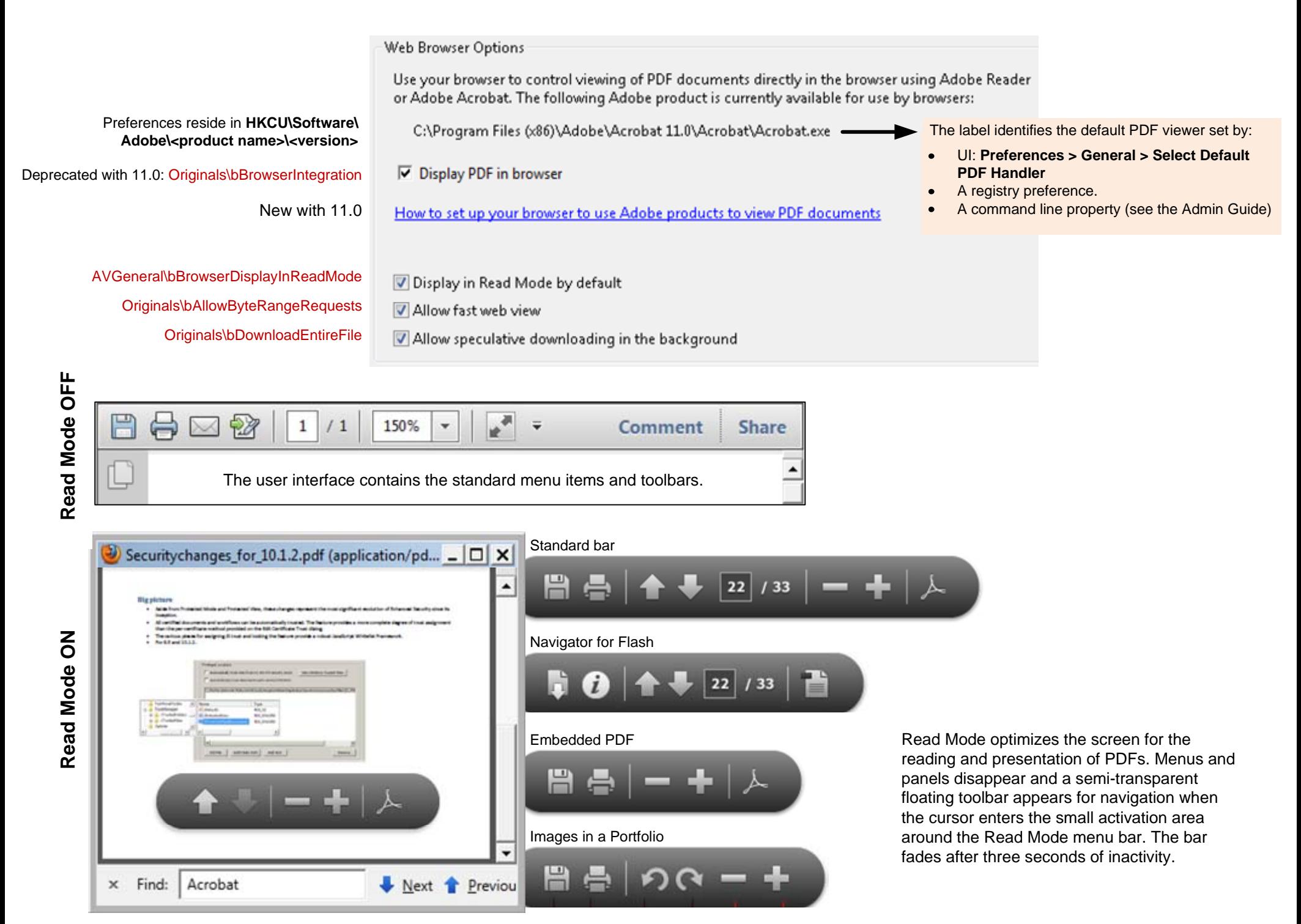